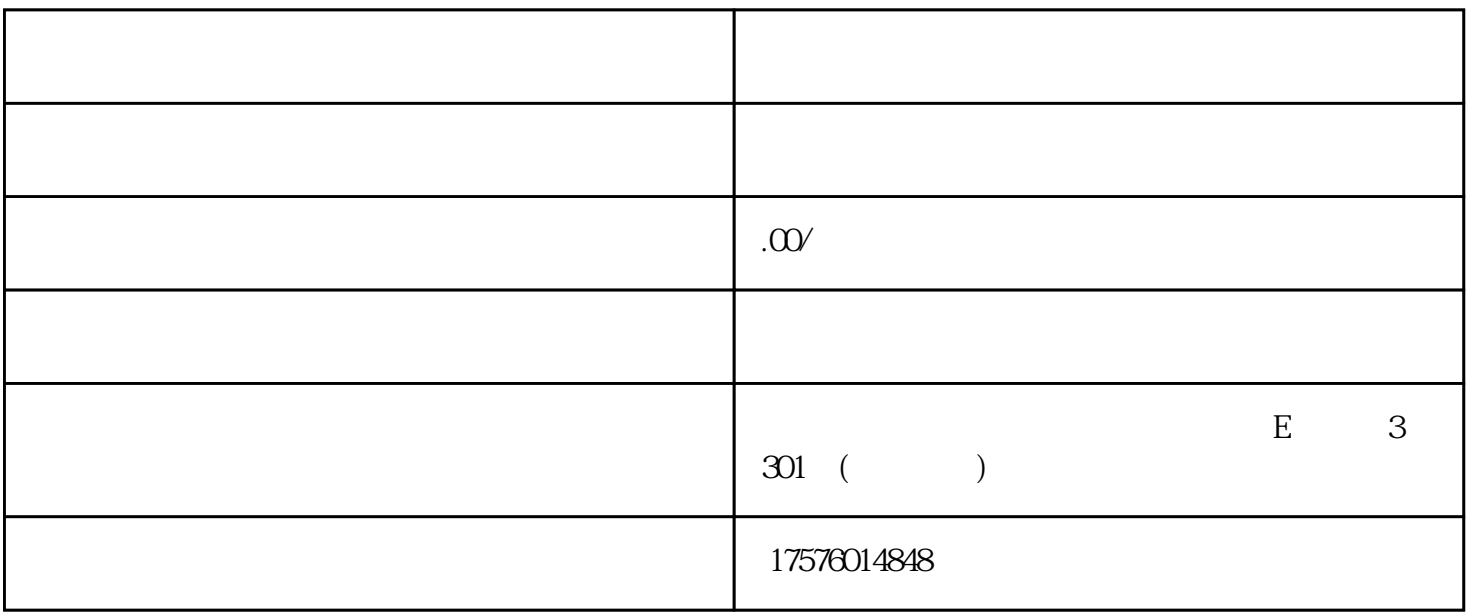

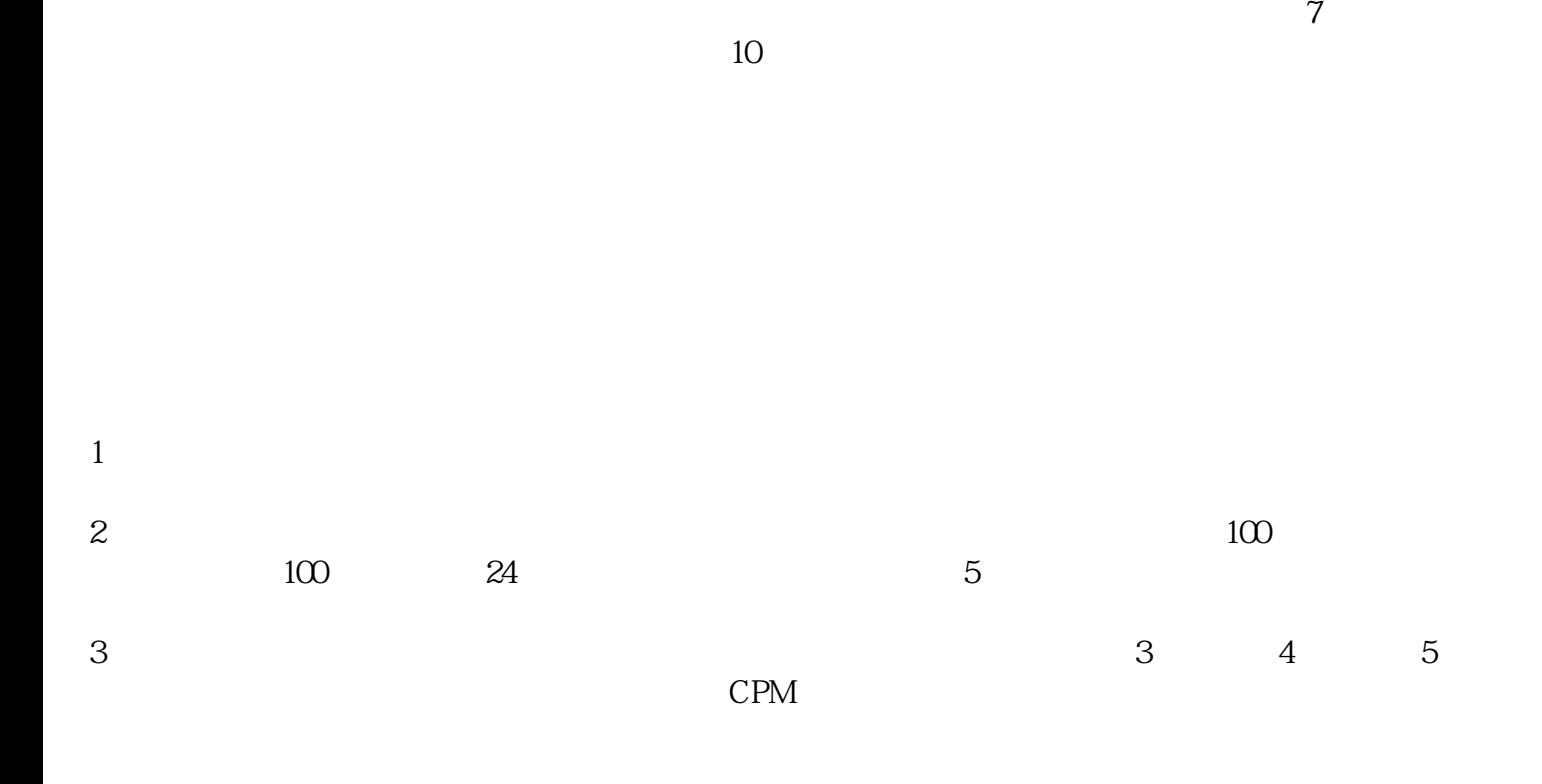

 $1$ 

 $2<sub>l</sub>$